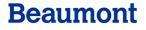

For Providers

Find a Doctor Q

Directories Train

IT/ Reappointments Partnerships/ Office Referral Service/ Video/Photos

Wellness

About Us

<u>Login</u>

## Provider Website Quick Reference Guide (providers.beaumont.org)

Welcome to the Beaumont provider website. This site was designed to bring together the legacy BHS (<a href="www.beaumont.edu/doctors">www.beaumont.edu/doctors</a>), legacy Oakwood (<a href="https://www.oakwood.org/?id=142&sid=2">https://www.oakwood.org/?id=142&sid=2</a>) and legacy Botsford (<a href="www.botsford.org/Physicians/">www.botsford.org/Physicians/</a>) physician portals into one resource, making it a one-stop location for news, important links and informational pages.

Upon visiting **providers.beaumont.org**, you will notice that there is content on the landing page that applies to all providers. Currently, physicians and residents can access customized content by going to the **login in the upper right-hand corner**. Access for other providers will be added in future phases of website development.

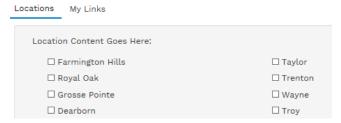

When logging in for the first time, a window will pop up asking you your location preferences. Please check the appropriate boxes. Not only will you be able to view systemwide news, but you will be able to see information specific to your location (i.e. upcoming meetings, hospital news).

By clicking on My Links in this preference box, you will be able to add any websites that you frequent. Please note that due to security in place at Beaumont, you may not be able to use certain sites, like social media, for example.

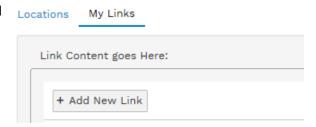

If you are a BMG physician, a "BMG" drop down in the navigation will appear for you upon login.

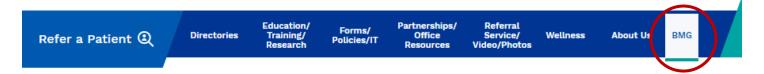

Future visits to the website will not require you to update your preferences, however, if you would like to make changes, click on the gear next to Quick Links or News and you can update your choices at any time.

Quick Links@

News @

**Provider Resources** 

Without logging in, you will be able to view select news items, links and pages. You will always have access to Epic/oneChart in the Quick Links. This site does not offer single sign-on.

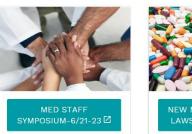

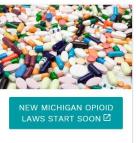

News 🕸

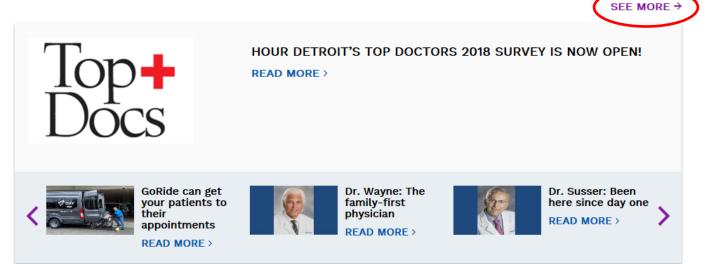

In the **News** carousel, you will see a handful of news stories. For more, please click "see more." This will take you to a searchable News page.

## Quick Links

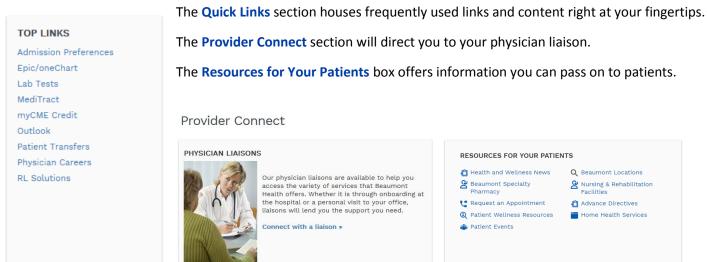

Please send questions about the provider website to Physician.Communications@beaumont.org.